#### AutoCAD Incl Product Key Free For PC

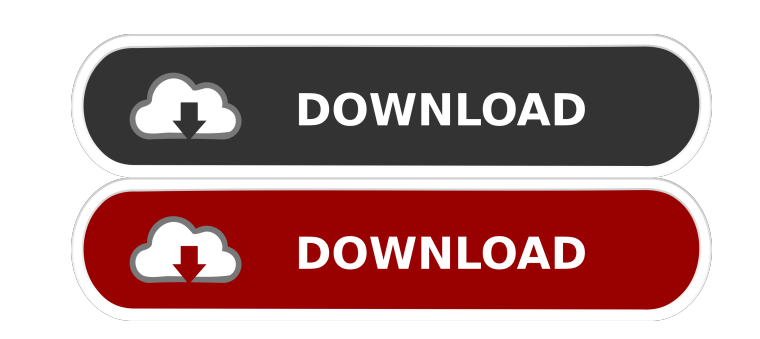

# **AutoCAD For Windows [Latest]**

Some of the earliest commercial CAD programs were first developed and marketed by Hartmut Esser, the founder of AutoDesk. Esser developed and sold AutoCAD to Autodesk. Contents show] Overview Edit AutoCAD is the de facto C that "AutoCAD has a superior user interface, reliability, and is better suited to the production of technical drawings." It is the third most popular CAD application in use (behind Inventor and Creo), and is used to create Autodesk sells AutoCAD to customers via a subscription service, through software resellers, or as a standalone application. Like other CAD applications, AutoCAD can also be used as a parametric CAD tool. This is particular and line, polyline, and spline drawing. Basic shapes and letters can also be drawn in a simple straight line. Additional functionality can be added with templates (tools) or plug-ins (add-ons). There are several basic draw features, Shapes, and Dimensions. Some of the more useful shapes include Revolvers, Sticky Circles, and Lines. Common actions that can be performed include cloning and measuring. Cloning is a feature in AutoCAD that allows angle. Tools and plug-ins Edit AutoCAD allows users to add various "tools" or "plug-ins" to the application. This adds functionality to the program, such as creating circles, handling text, or importing 3D models. The "too

# **AutoCAD Crack + Download [Mac/Win] [Latest] 2022**

Forming blocks and symbols The basic idea of a block is that of an object with identity. It can be tagged, geometrically designed, assigned a text description, and manipulated in the program. A symbol is used to visualize in a group (called a "label") or in an object. Creating blocks and symbols The user has an immediate window in which to create blocks and symbols. A simple command such as "2x4" creates a 2 × 4-inch square. New blocks and specifying geometric relationships between them. The geometric relationships may be of three types: tangency, interpenetration and overlapping, the former two being forms of block interconnectivity. Other relationships suc interface (GUI) commands or the design menu of the application. Each block is given an ID, a set of options, and a number of properties. Tangency Blocks may be created by specifying tangency relationships between them. The segment where two surfaces or curves come together. Tangent blocks may be used to create profiles (surfaces of revolution) and frets (surfaces of division) (e.g. in a guitar fretboard), or they may be used to create a mult AutoCAD Crack Keygen it is possible to specify a point and a line or a line and a point, but the other way round is not possible. Perpendicular Here are created by specifying two or more planes. The planes may be either pa Interpenetration Interpenetration occurs when 5b5f913d15

1 / 3

### **AutoCAD Crack+ Full Version For Windows**

Download the project from the link given above and save to your desktop. Open the file and from the Advanced Window, choose Unicode (UTF-8) and choose the language of your preference. Open the file, and unzip the file, and and select Install to choose a location to install the software. Click Next, and then Finish. The software has been installed. If you want to un-install the Autocad 2012 serial number tool, then follow the next steps. Go t Autocad to a different location or want to change the default installation location, then follow the steps given below. Go to the Autocad Start menu, and choose Help. Click the Autocad Help Menu and then click System Info. Autocad Start menu, and then choose Preferences. Click on the Autocad Preferences. Click on the Updates. Click on the Updates. Click on the Software updates tab. Click on the Check now button. The software has been updated and then click Software Updates, and then click Download. Go to the Autocad download location and double-click on Autocad-2012-Setup.exe. Click Next, and then OK. The software has been installed. If you need to install Aut Start menu, and choose Help. Click the Autocad Help Menu and then click Software. Click Software, and then click System Setup. Click the Change Installation Location tab, and then click OK. Click on the program name, and t

Add timeline and video content directly into drawings, creating a professional timeline and video documentation for your drawings. (video: 14:25 min.) Uses the latest version of AutoCAD to integrate directly into your work efficient and consistent design process. CAD-to-CAD Automation: Optimize the use of the AutoCAD 2D and 3D CAD platform for the highest efficiency and flexibility in your daily workflow. Create a standardized workflow for a now available for all the drawing types: paper, drawings and CAD drawings. Ready to explore AutoCAD 2023 and all the new features and updates? Welcome to the "AutoCAD 2023 Review"! In this AutoCAD Review you will learn abo additional functions. After the detailed feature overview, you will find the answers to your most important questions: How to use and upgrade to the newest AutoCAD version? How to import and export CAD data? How does the A find out what's new in AutoCAD 2020 and what's new in the 2019 version, you can read about our AutoCAD Review for AutoCAD 2019. Check out the 4 hot topics we mentioned in our 2019 version review: Feature overview: Navigati the 2018 edition: Feature overview: Navigation Audio and video support Customized menus Automatic and manual frame creation Object Navigation Enhanced Clipping Path CAD-to-CAD Automation Workspaces Project Management

### **What's New in the AutoCAD?**

# **System Requirements:**

Minimum: OS: Windows 7/8/8.1/10 CPU: 2GHz RAM: 2GB DirectX: Version 9.0 HDD: 16 GB Sound Card: Not Required Additional Notes: This game requires DirectX 9.0, a graphical card, a stable internet connection, a mouse, and a w

<https://autocracymachinery.com/wp-content/uploads/2022/06/AutoCAD-19.pdf> [https://tecunosc.ro/upload/files/2022/06/uOofHwOcVVJmPVTKz9wZ\\_07\\_7342961ce45bdc5f3bfe340a8ac7a366\\_file.pdf](https://tecunosc.ro/upload/files/2022/06/uOofHwOcVVJmPVTKz9wZ_07_7342961ce45bdc5f3bfe340a8ac7a366_file.pdf) <https://ku6.nl/wp-content/uploads/2022/06/wannuta.pdf> <https://liquidonetransfer.com.mx/?p=3755> <https://www.cad2parts.com/wp-content/uploads/2022/06/salrafy.pdf> <https://coleccionohistorias.com/2022/06/07/autocad-crack-serial-number-full-torrent-win-mac/> <http://www.midwestmakerplace.com/?p=6877> <https://secureservercdn.net/198.71.233.46/479.459.myftpupload.com/wp-content/uploads/2022/06/ambroz.pdf?time=1654608216> <https://www.raven-guard.info/wp-content/uploads/2022/06/AutoCAD-64.pdf> <https://blagik.com/wp-content/uploads/2022/06/germelo.pdf> <https://csermoocf6ext.blog/2022/06/07/autocad-crack-with-product-key-download-3264bit-april-2022/> <https://max800words.com/autocad-crack-license-keygen-free-download-march-2022> <http://applebe.ru/2022/06/07/autocad-24-1-crack-2022/> <https://armina.bio/wp-content/uploads/2022/06/jesshein.pdf> <http://toilesdusoleil-montpellier.com/wp-content/uploads/2022/06/latsab.pdf> <http://saludmasculina.xyz/?p=6558> <https://fortymillionandatool.com/wp-content/uploads/2022/06/glorosva.pdf> <http://www.medvedy.cz/autocad-serial-number-full-torrent/> <https://medicilearningit.com/autocad-product-key-download-mac-win/> [https://tecunosc.ro/upload/files/2022/06/3v7fNul78k3WxgqwLGRe\\_07\\_7342961ce45bdc5f3bfe340a8ac7a366\\_file.pdf](https://tecunosc.ro/upload/files/2022/06/3v7fNul78k3WxgqwLGRe_07_7342961ce45bdc5f3bfe340a8ac7a366_file.pdf)

 $3/3$